### Gene Expression Analysis – Candidate Gene Approach CANB 7640

Aik Choon Tan, Ph.D. Associate Professor of Bioinformatics Division of Medical Oncology Department of Medicine aikchoon.tan@ucdenver.edu 9/18/2018

http://tanlab.ucdenver.edu/labHomePage/teaching/CANB7640/

## **Outline**

- Introduction to microarray technology
- Methods for Identify Differentially Expressed Genes
	- Signal-to-noise Ratio (SNR) (Golub et al 1999)
	- T-test
	- False Discovery Rate (FDR)
	- Significance Analysis of Microarrays (SAM) (Tusher et al 2001)
	- Methods Comparisons

# Types of Microarray

- Two-channel microarrays
	- Pre-synthesised cDNA arrays (Glass/Nylon/Plastic slides)
	- DIY
- Single channel microarrays
	- *In situ* synthesised oligonucleotide arrays (Chips)

#### cDNA microarray schema

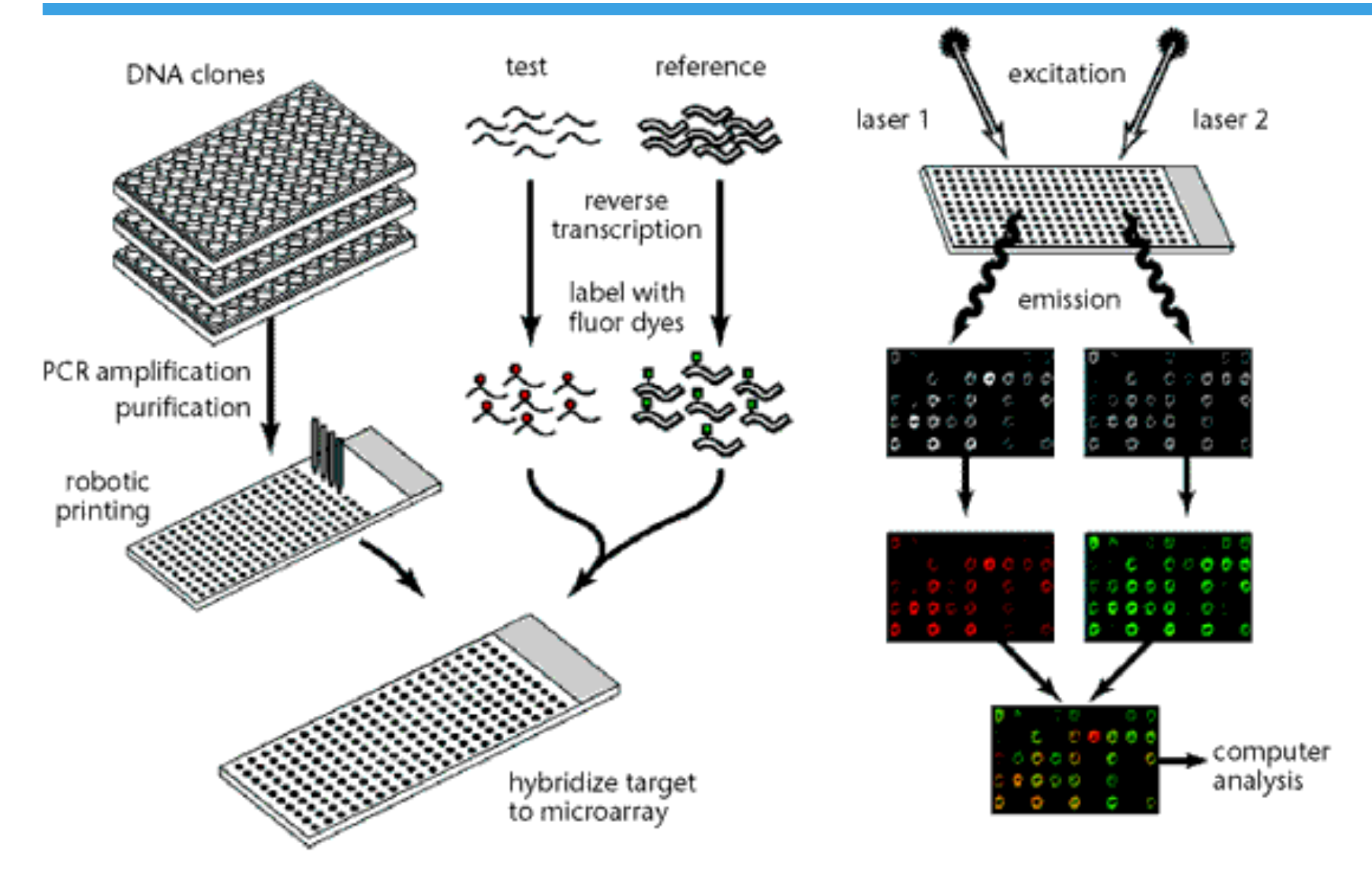

From Duggan *et al. Nature Genetics* **21**, 10 – 14 (1999)

### cDNA microarray of the Yeast genome

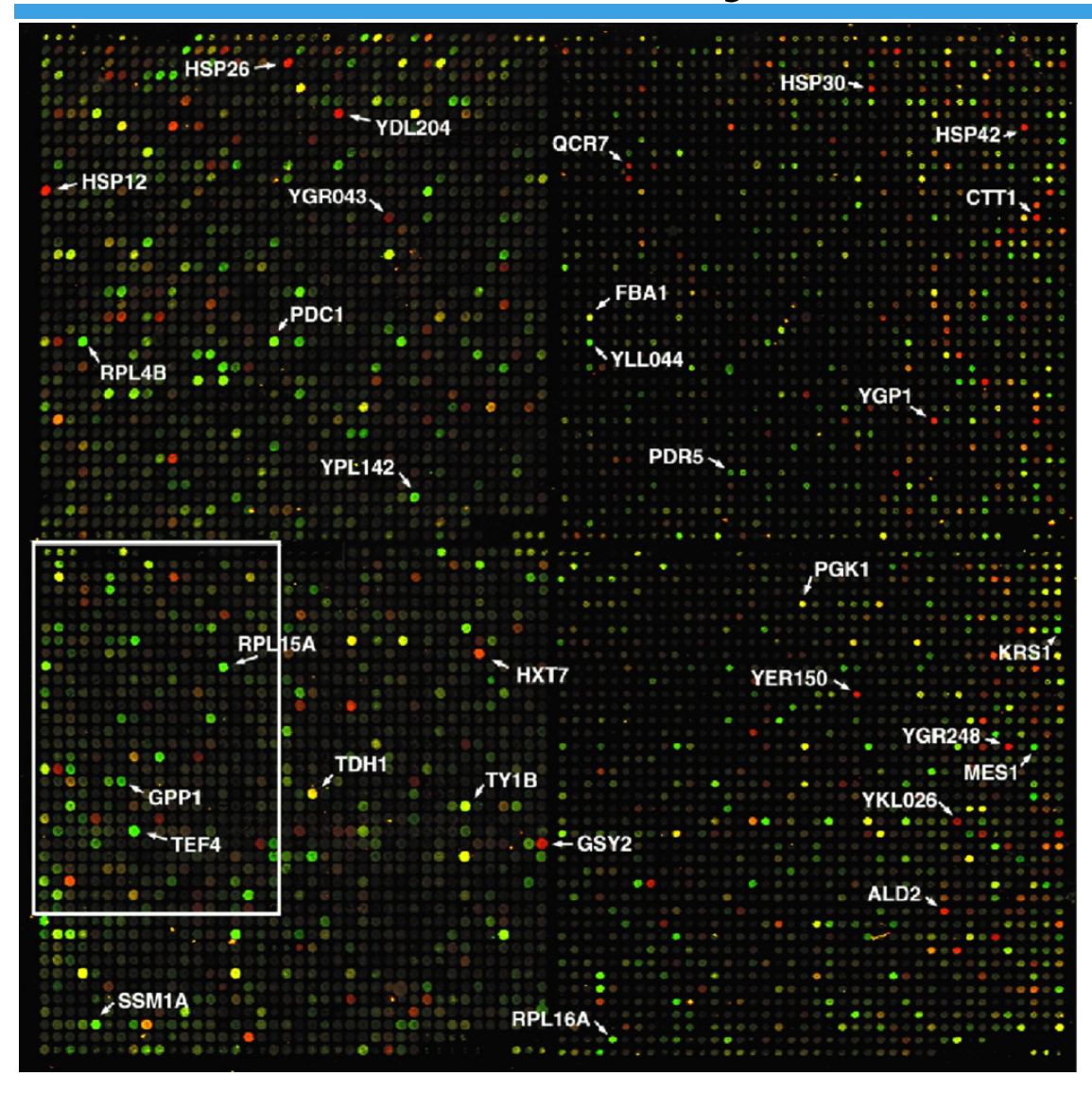

Yeast genome microarray. The actual size of the microarray is 18 mm by 18 mm. (DeRisi, Iyer & Brown, Science, 268: 680- 687, 1997)

## GeneChip® Affymatrix

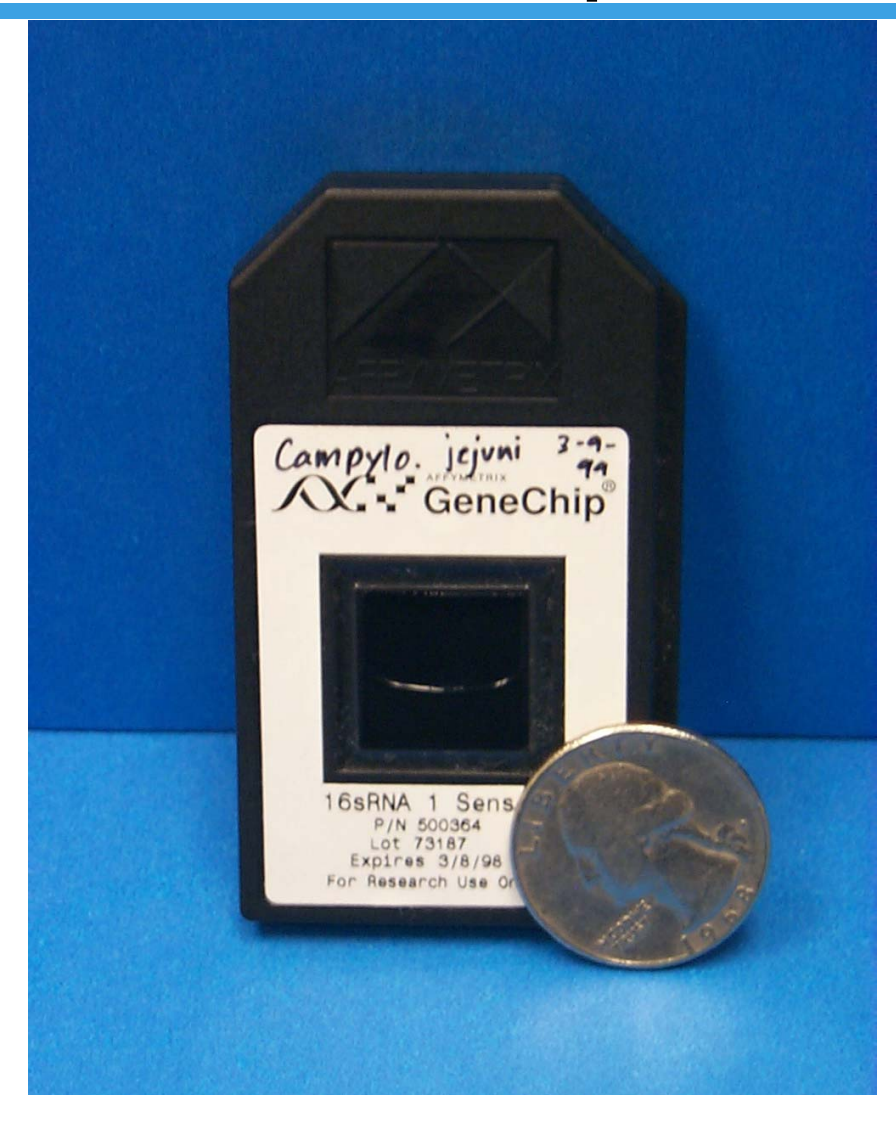

### GeneChip® Single Feature

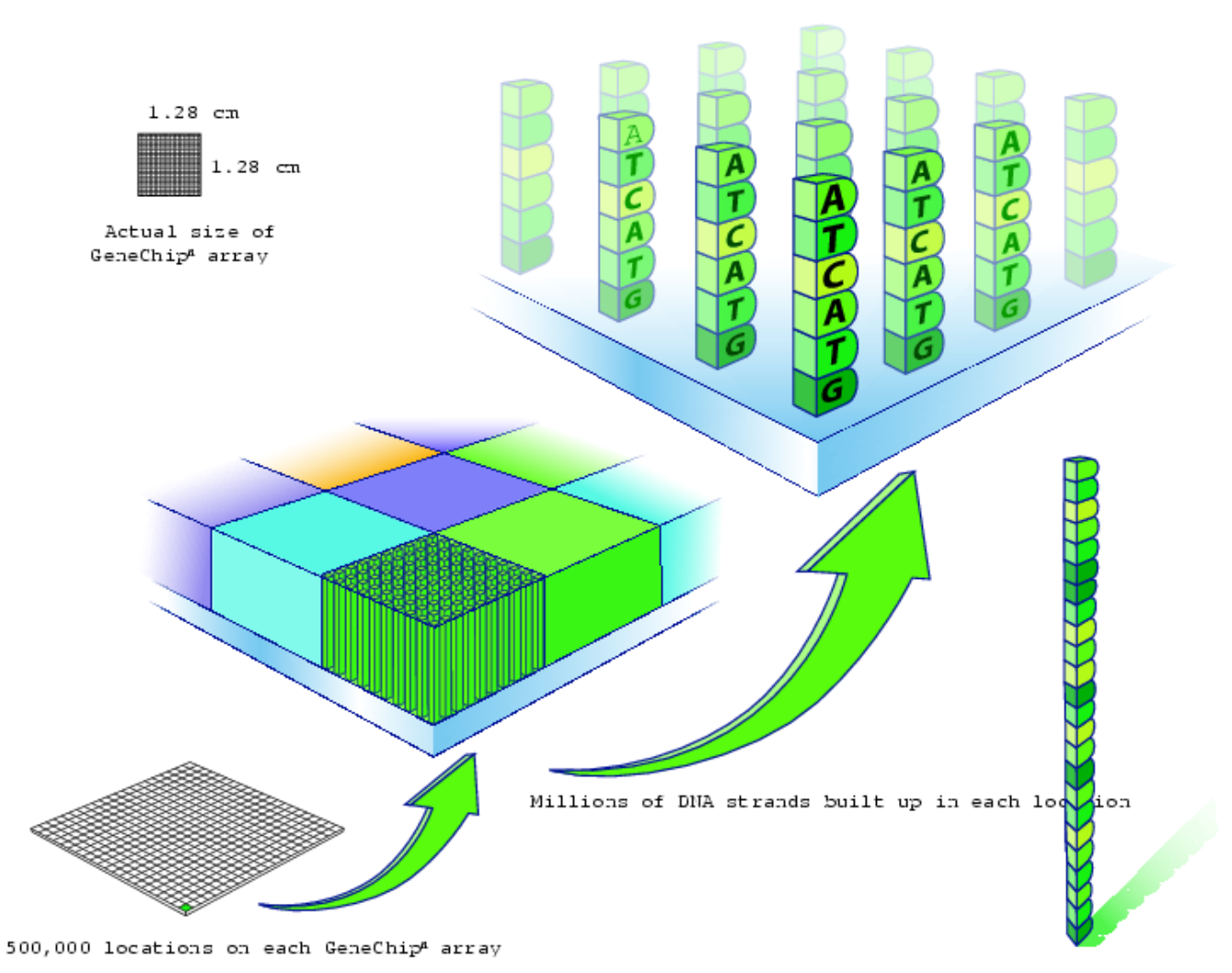

Image courtesy of Affymetrix.

Actual strand = 25 base  $\cdot$ 

## GeneChip® Hybridization

RNA fragments with fluorescent tags from sample to be tested

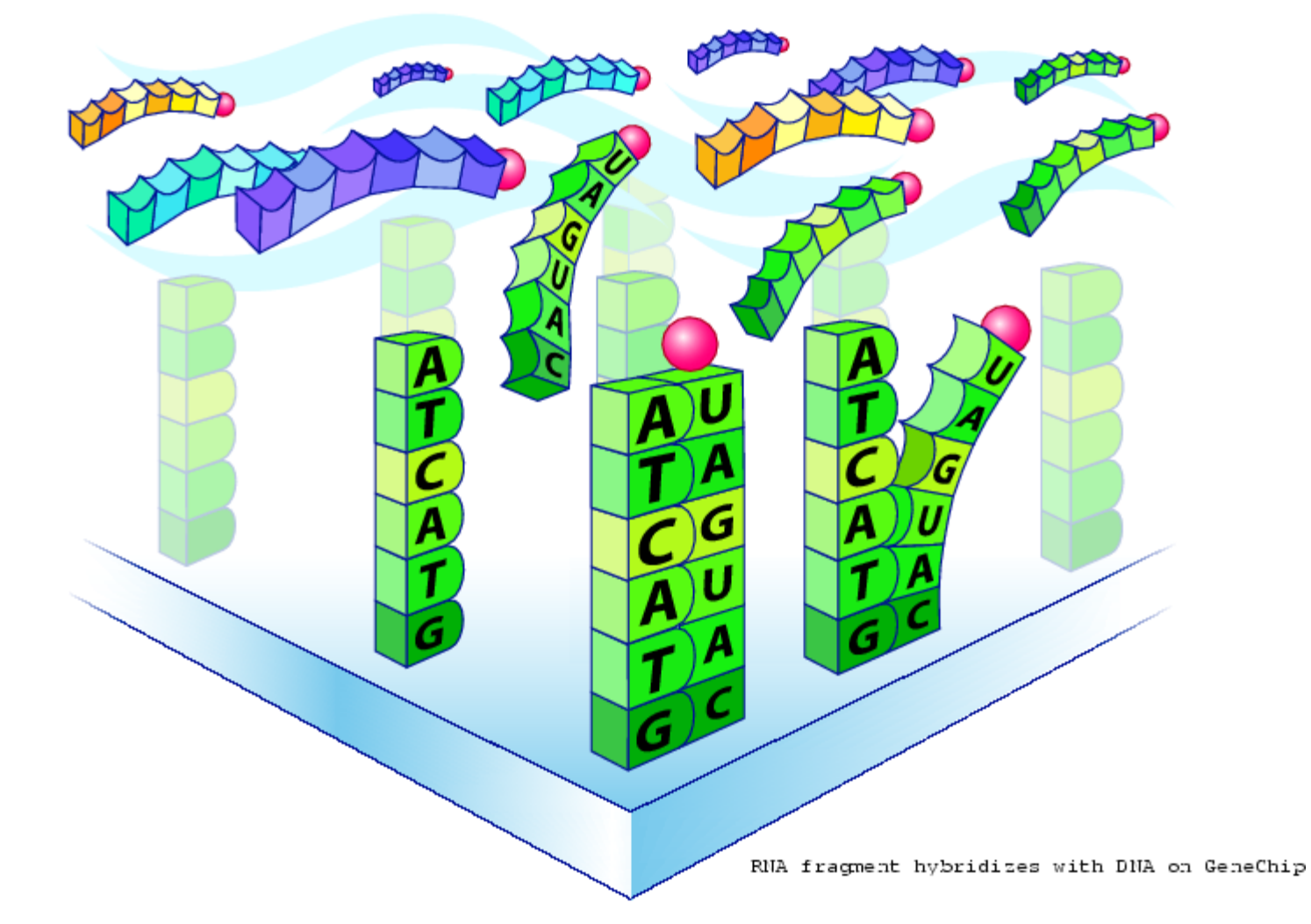

Image courtesy of Affymetrix.

### Hybridized GeneChip® Microarray

Shining a laser light at GeneChip® array causes tagged DNA fragments that hybridized to glow

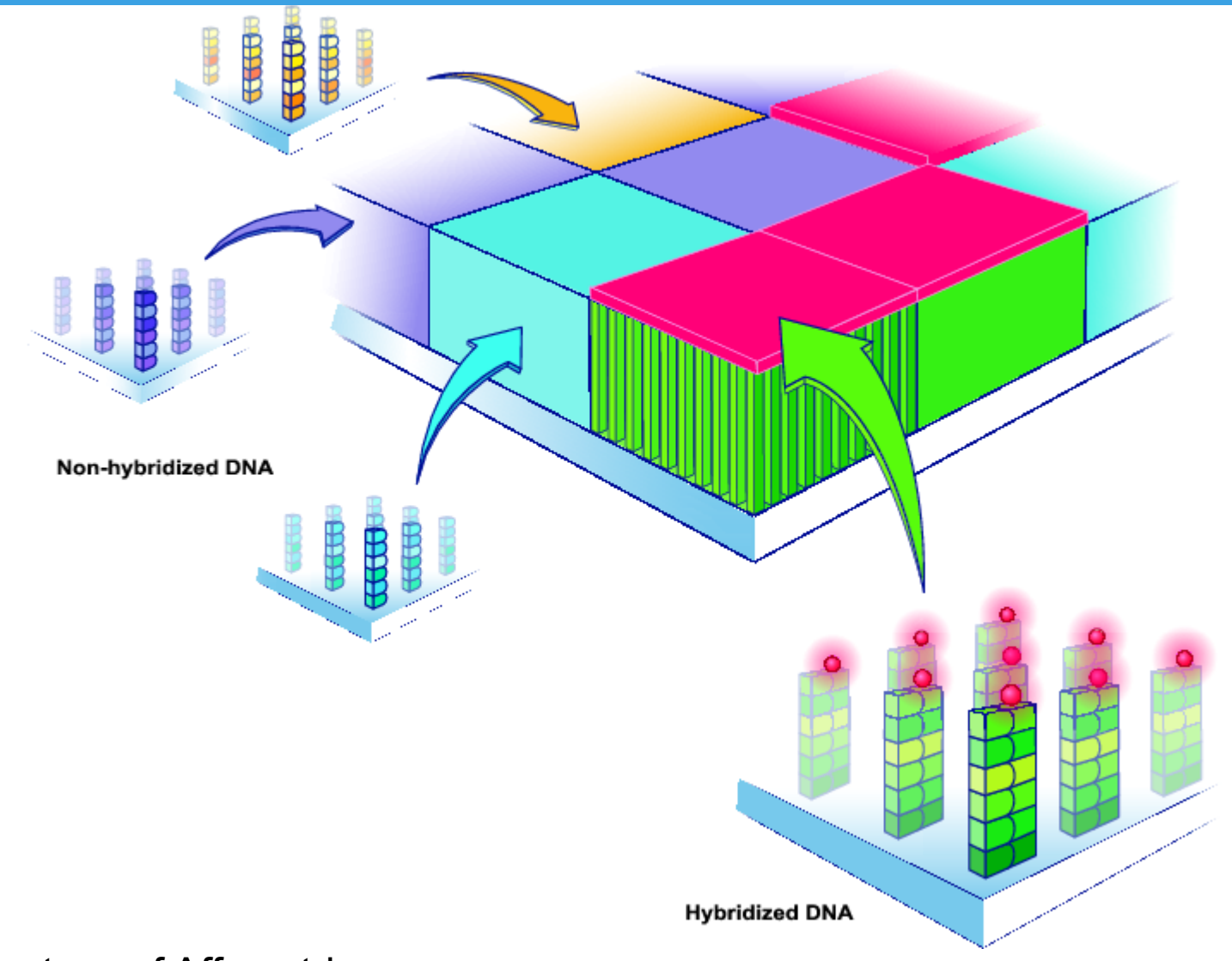

Image courtesy of Affymetrix

## Spotting the arrays

RED = Present (P) = highly expressed, detected by the detector  $YELLOW = Marginal (M) = expressed, "not sure" for the detector$ GREEN = Absent (A) = maybe expressed, not detected by the detector

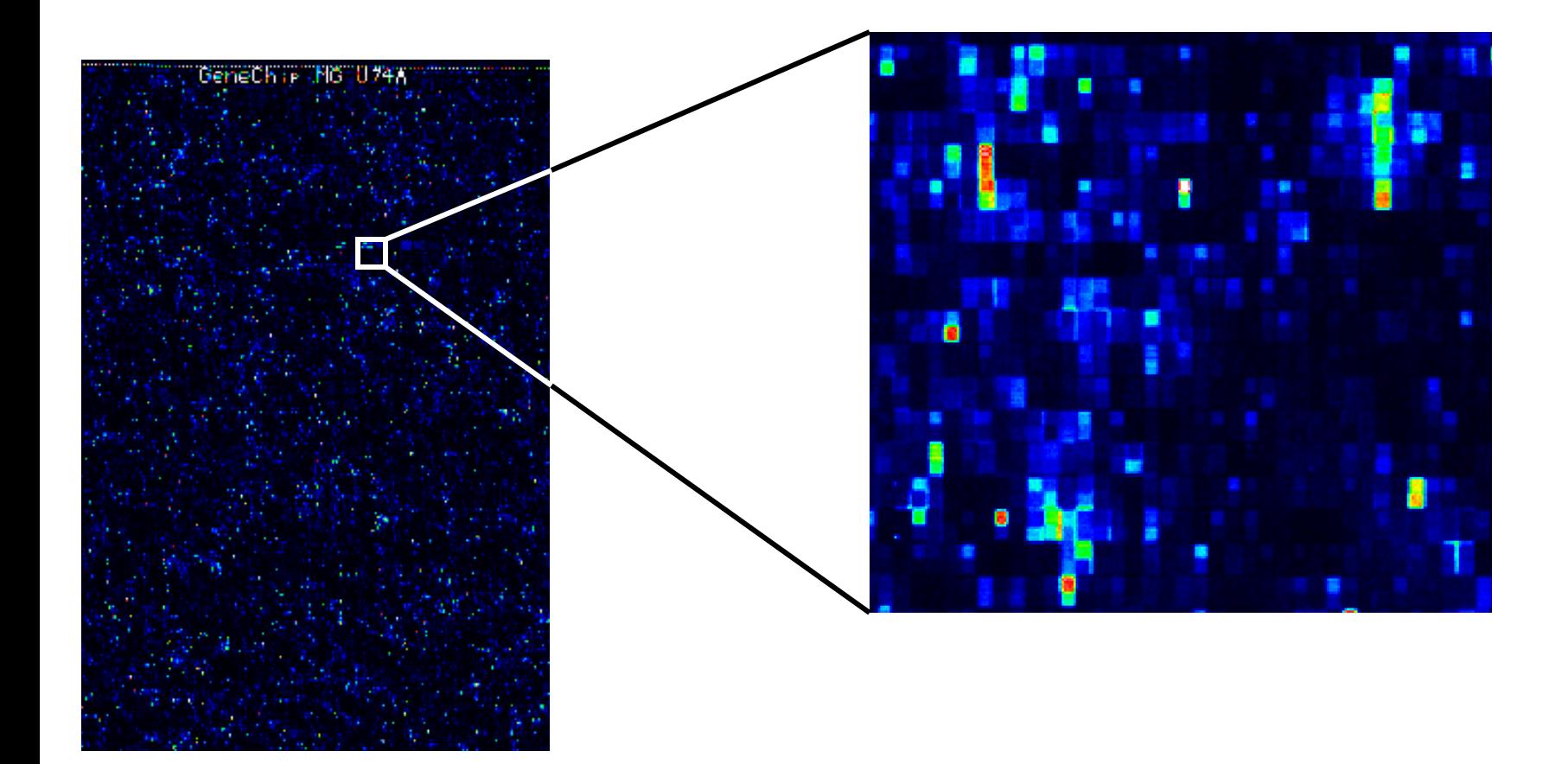

### Gene Expression Profile

#### *m* samples

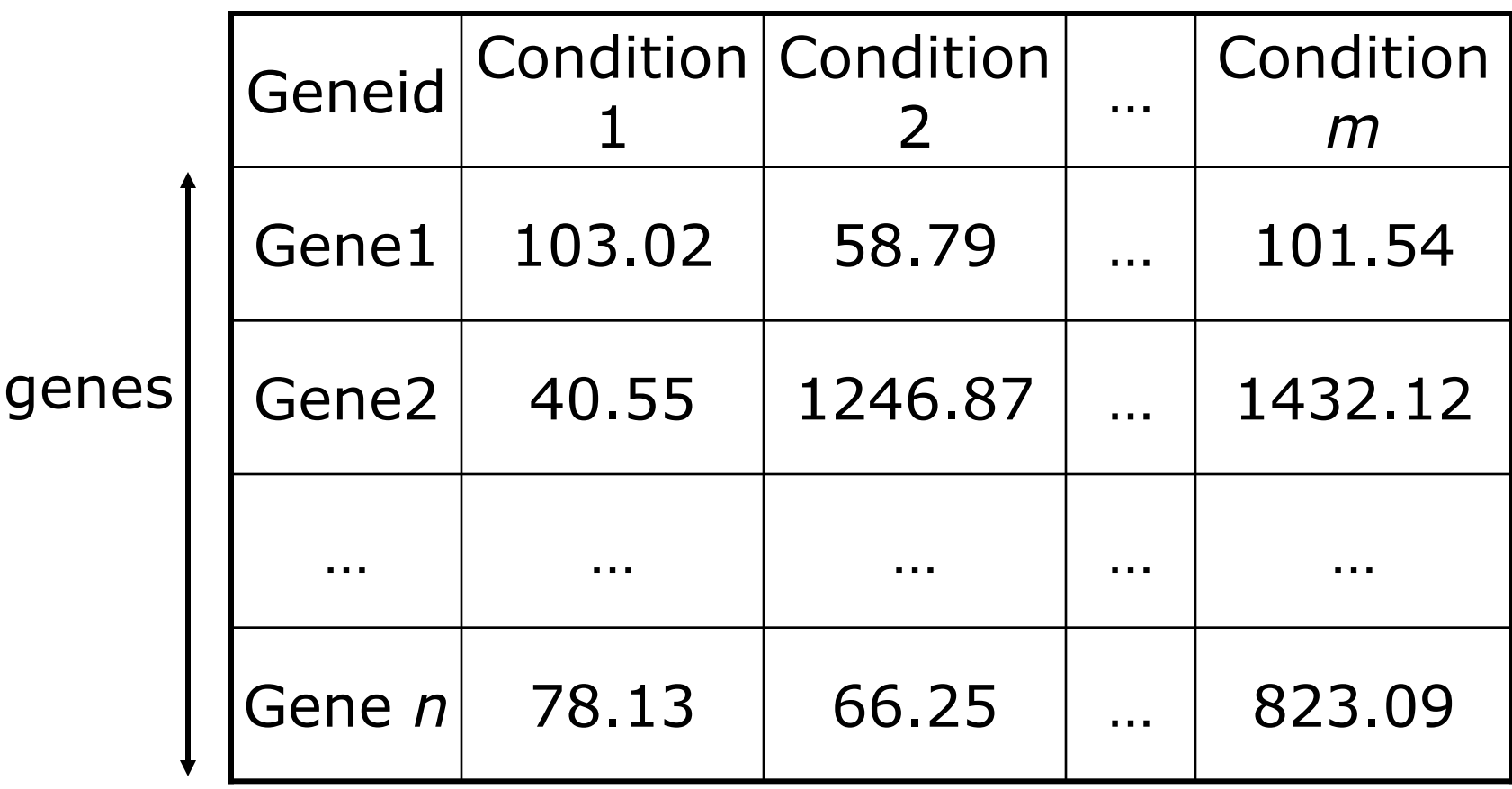

 $n$ 

#### Gene expression data analysis

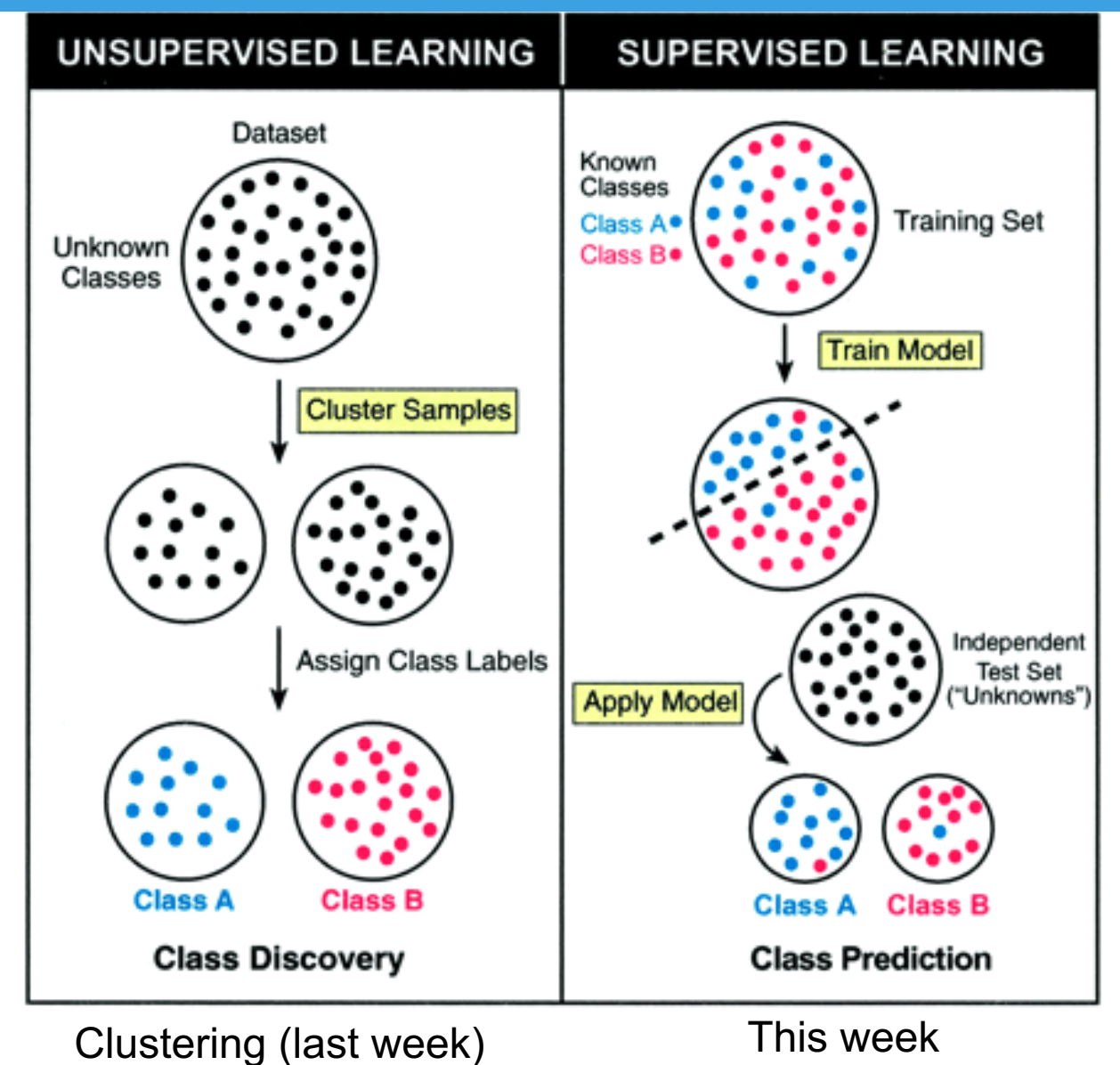

(Ramaswamy and Golub 2002)

## Classification (Supervised Learning)

- Input: List of gene expressions and samples with known phenotypes (e.g. cancer vs. normal)
- Goal: Find gene markers (features) that distinguish one class from another class (e.g. cancer vs. normal).
- Selected gene markers will be used in the model for predicting new and unseen samples.

## How to Identify Differentially Expressed Genes? (2-class problem)

**Expression distribution of Gene** *i*

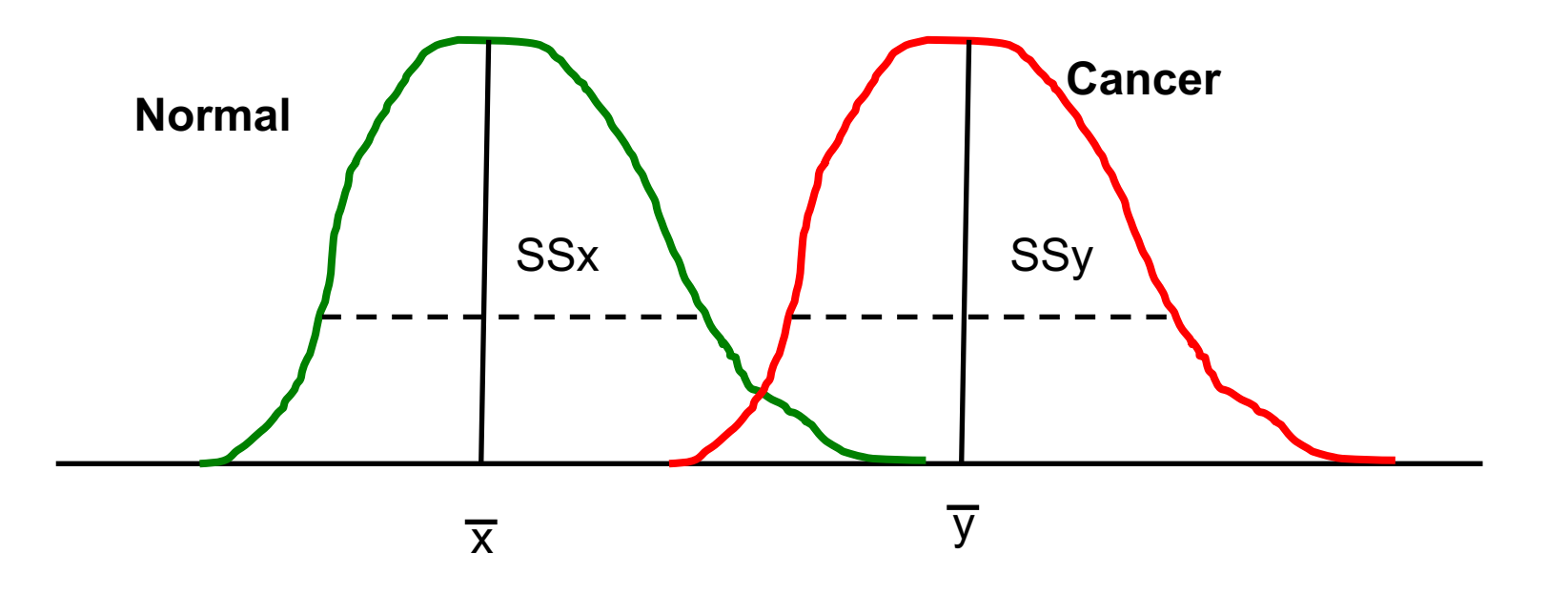

## Signal-to-Noise Ratio (SNR) (Golub et al 1999)

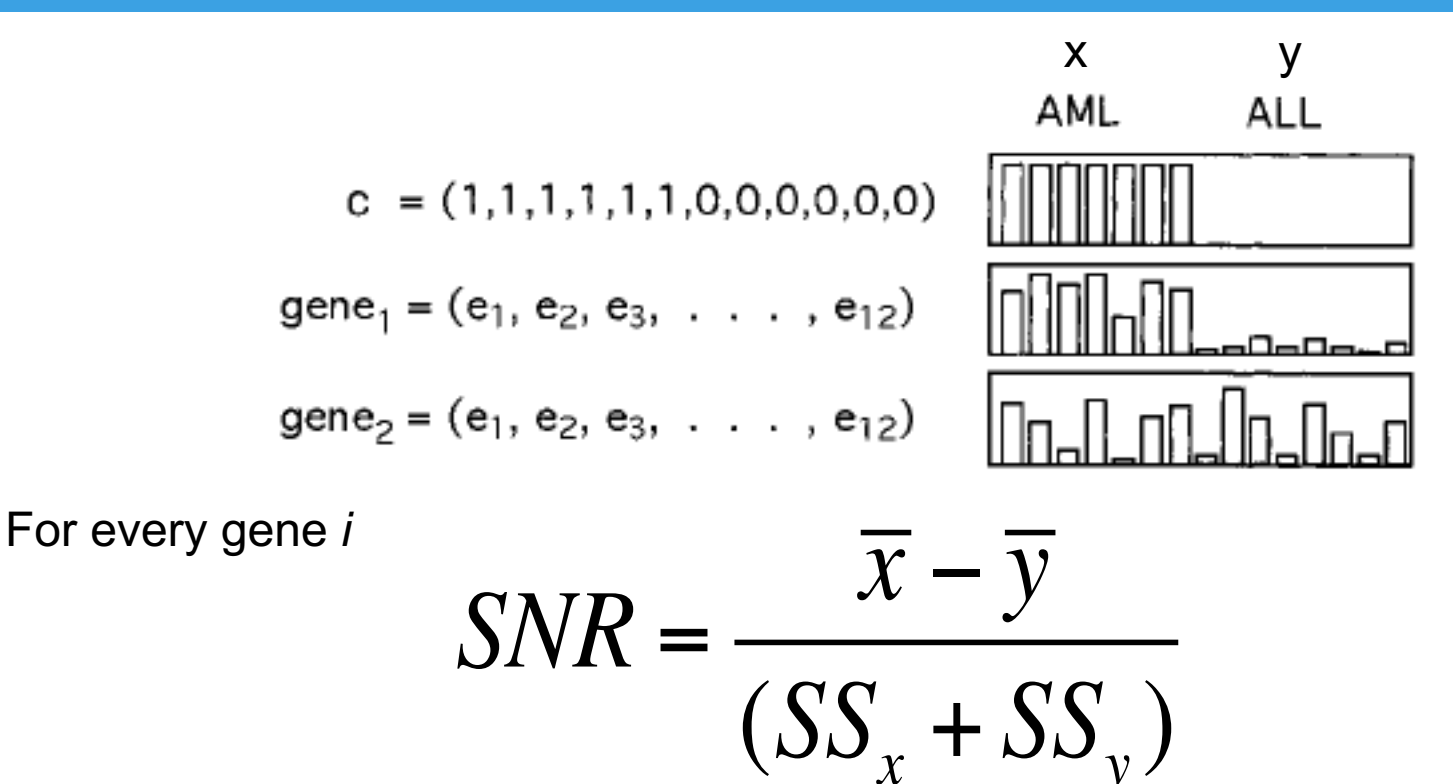

Positive SNR = correlates with Class x (e.g. AML) Negative SNR = correlates with Class y (e.g. ALL)

### T-test

For gene *i*, compute t-score

$$
t = \frac{\overline{x} - \overline{y}}{\sqrt{\left(\frac{1}{n_x} + \frac{1}{n_y}\right)}} \left( SS_x + SS_y \right)
$$

 $n_x$  = number of samples in x (e.g. Cancer)  $n_v$  = number of samples in y (e.g. Normal)  $\overline{x}$  = mean gene expression of x samples  $\overline{y}$  = mean gene expression of y samples  $SS_x$  = standard deviation of gene expression in x samples  $SS<sub>y</sub>$  = standard deviation of gene expression y samples

## Example

A

в

#### **TAK1 Inhibition Promotes Apoptosis** in KRAS-Dependent Colon Cancers

Anurag Singh,<sup>1,3</sup> Michael F. Sweeney,<sup>1</sup> Min Yu,<sup>1</sup> Alexa Burger,<sup>1</sup> Patricia Greninger,<sup>1</sup> Cyril Benes,<sup>1</sup> Daniel A. Haber,<sup>1,2,\*</sup> and Jeff Settleman<sup>1,4,\*</sup>

1Massachusetts General Hospital Cancer Center and Harvard Medical School, Charlestown, MA 02129, USA <sup>2</sup>Howard Hughes Medical Institute, Chevy Chase, MD 20815, USA

<sup>3</sup>Present address: Department of Pharmacology and Experimental Therapeutics, Division of Medical Oncology and Hematology, Cancer Research Center, Boston University School of Medicine, Boston, MA 02118, USA

4Present address: Discovery Oncology, Genentech, Inc., South San Francisco, CA 94080, USA

\*Correspondence: haber@helix.mgh.harvard.edu (D.A.H.), settleman.jeffrey@gene.com (J.S.) DOI 10.1016/i.cell.2011.12.033

#### Cell (2012). 148, 639-650

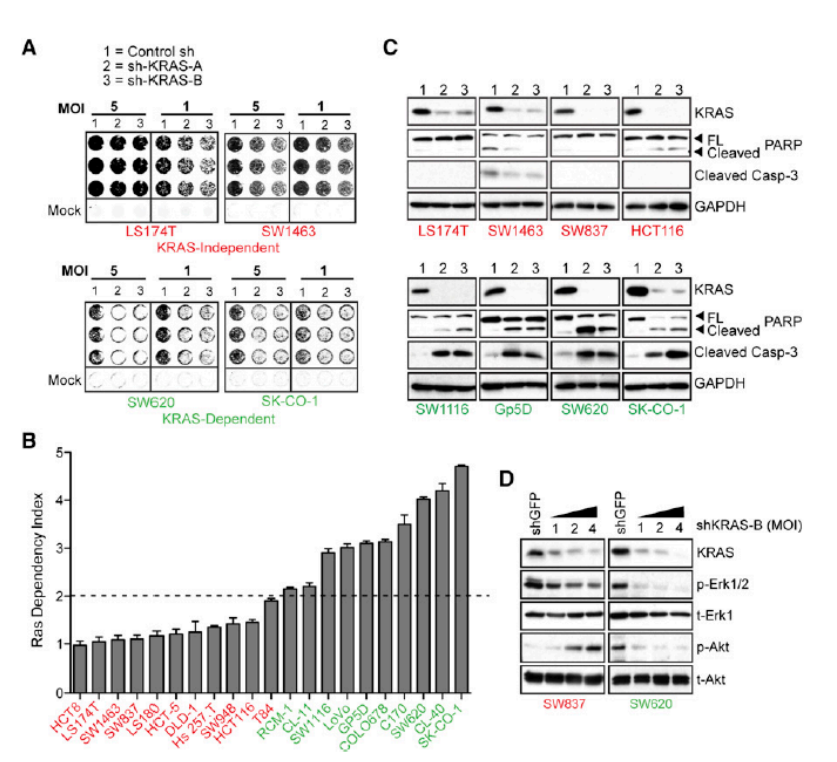

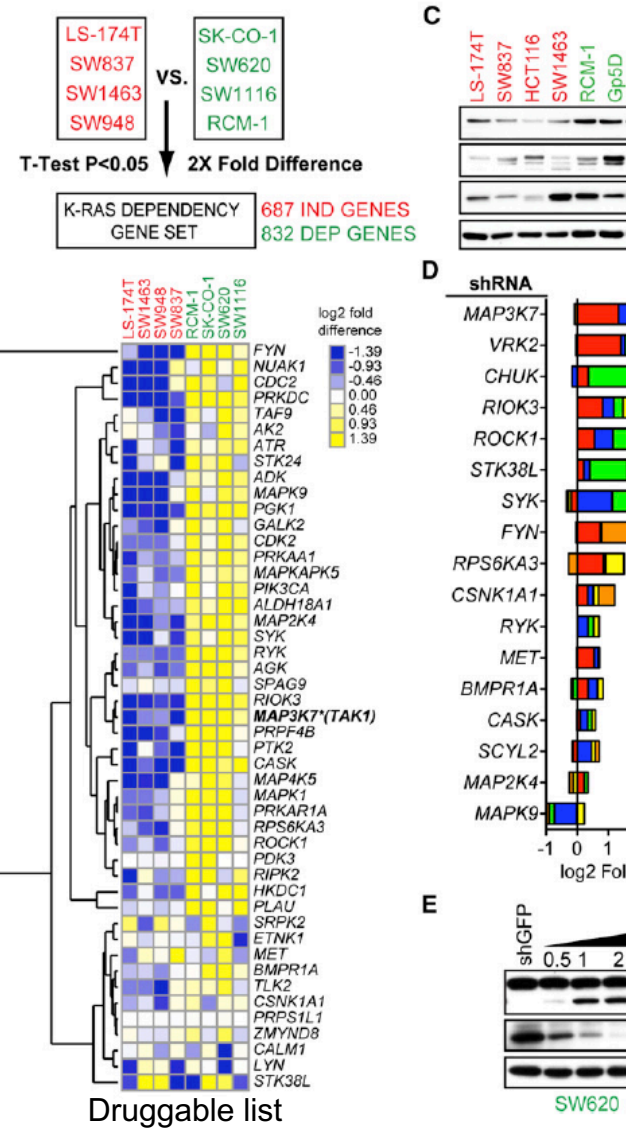

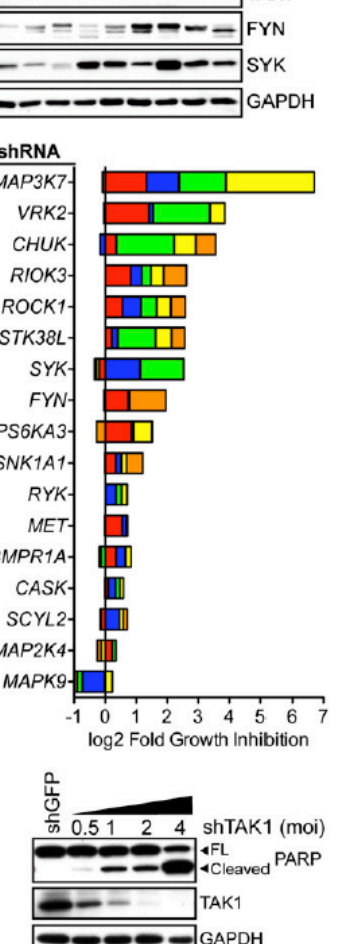

SW1116<br>SK-CO-1

TAK1

**SW620** 

### Is t-test an appropriate approach?

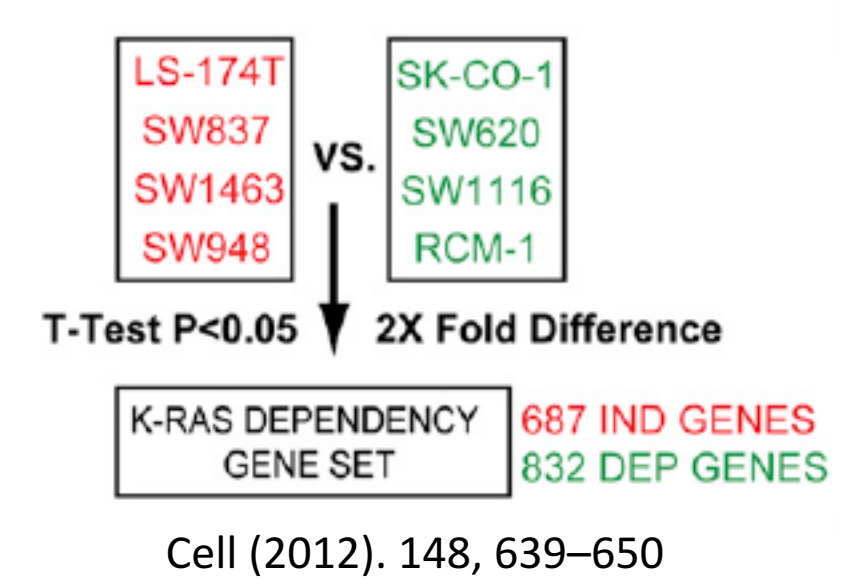

687 + 832 = 1519 DEG Assume 23,000 genes in human genome

1519/23000 =  $0.066$  (~6.6 % of the genes are differentially expressed, more than 5%, p= 0.05)

Is it by chance? False positive? False Discovery? How to control it?

# False Discovery Rate (FDR)

- FDR control is a statistical method used in *multiple hypothesis testing* to correct for *multiple comparisons*.
- FDR procedures are designed to control the expected proportion of incorrectly rejected null hypotheses ("false discoveries").
- Less stringent than family wise error rate (FWER) procedures (such as the Bonferroni correction).

### Remember the 2x2 Contingency Table?

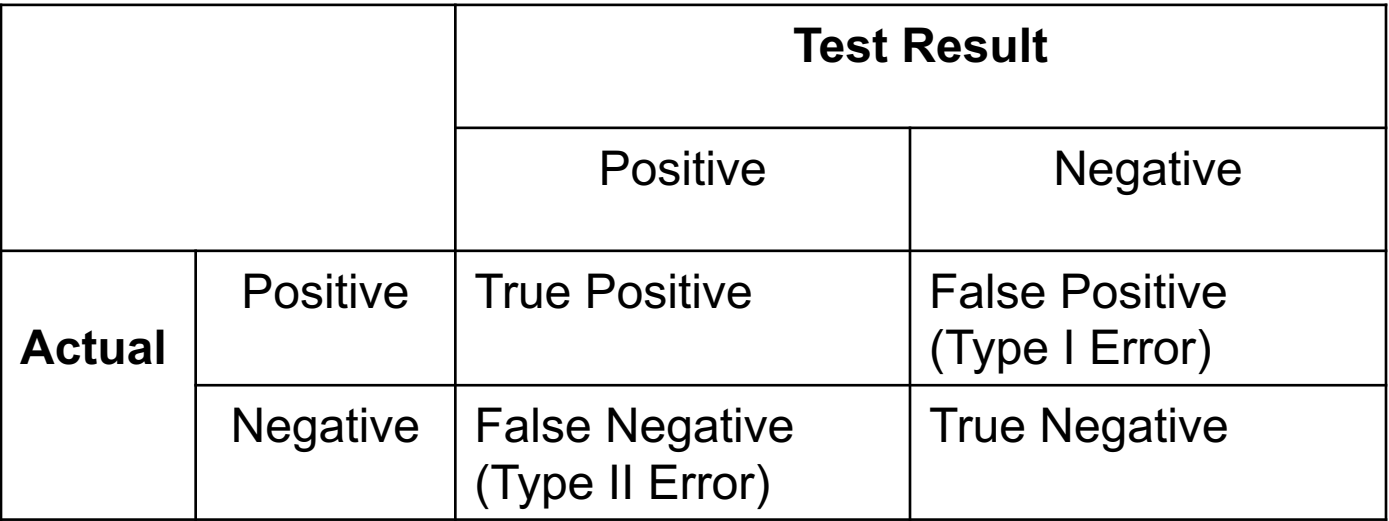

### FDR

- Instead of controlling type I error (false positive), FDR controls the expected proportion of false positives.
- FDR definition:
	- R is observable random variable.
	- V is non-observable random variable.
	- FDR is the expectation of random variable V/R

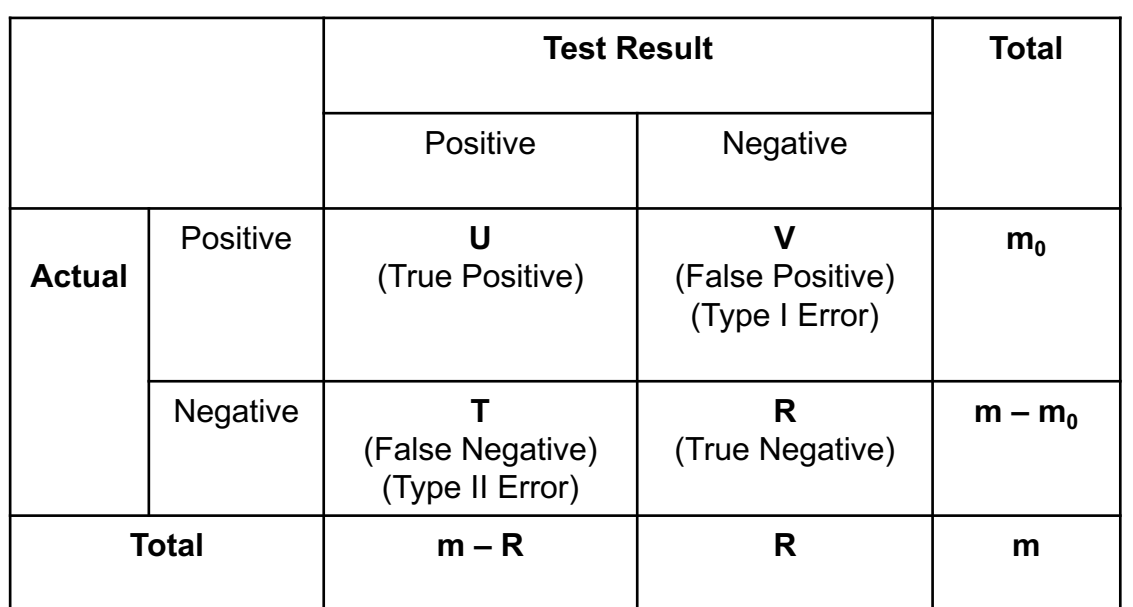

#### $FDR = E(V/R)$

## Significance Analysis of Microarrays (SAM)

#### Significance analysis of microarrays applied to the ionizing radiation response

Virginia Goss Tusher\*, Robert Tibshirani<sup>†</sup>, and Gilbert Chu\*<sup>‡</sup>

5116-5121 | PNAS | April 24, 2001 | vol. 98 | no. 9

- $\bullet$ "assigns a score to each gene on the basis of change in gene expression relative to the standard deviation of repeated measurements."
- SAM uses permutations of repeated measurements to estimate the False Discovery Rate
- Paper available online: http://wwwstat.stanford.edu/~tibs/SAM/pnassam.pdf
- Today's practical and assignment

# Overview of SAM

- Calculate "relative difference" a value that incorporates the change in expression between conditions and the variation of measurements in each condition
- Calculate "expected relative difference" –<br>derived from controls generated by permutations of data
- Plot against each other, set cutoff to identify deviating genes
- Calculate FDR for chosen cutoff from the control permutations

For gene *i*

$$
d(i) = \frac{\overline{x}_I(i) - \overline{x}_U(i)}{s(i) + s_0}
$$

*(Adapted from OHRI Bioinformatics Slides 2006)*

For gene *i*

$$
d(i) = \frac{\overline{x_i(i) - \overline{x}_U(i)}}{s(i) + s_0}
$$

 $\overline{x}_I(i), \overline{x}_U(i)$ 

Mean expression of gene *i* in condition I or U (e.g. Cancer vs Normal) 

For gene *i*

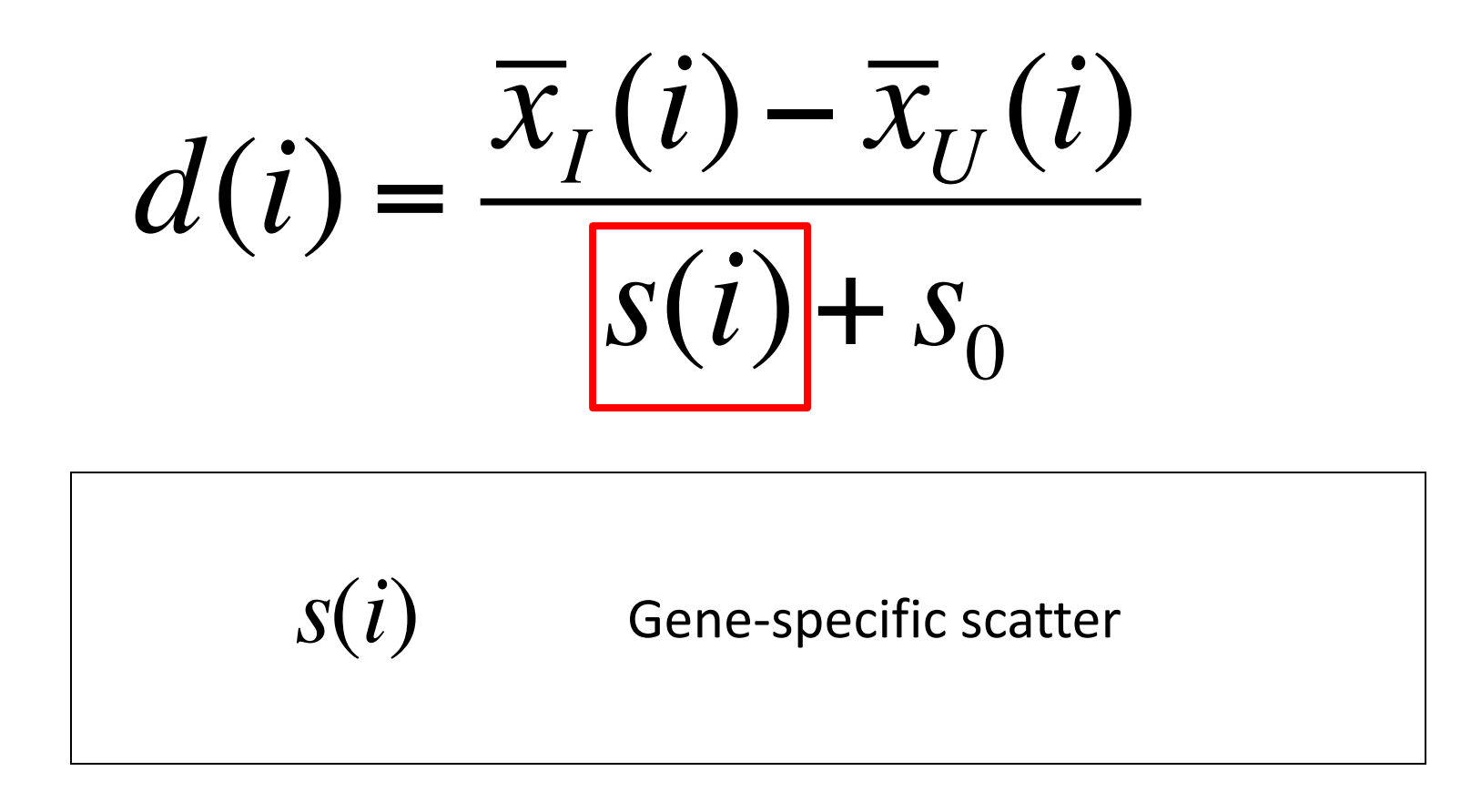

For gene *i*

$$
d(i) = \frac{\overline{x}_I(i) - \overline{x}_U(i)}{s(i) + \boxed{s_0}}
$$

 $S_{\Omega}$ 

Small positive constant calculated to minimize coefficient of variation.

*(Adapted from OHRI Bioinformatics Slides 2006)*

### T-test vs. SAM

(1) 
$$
t = \frac{\overline{x} - \overline{y}}{\sqrt{S_p} \left( \frac{1}{n_x} + \frac{1}{n_y} \right)}
$$
  
\n(2) 
$$
t = \frac{\overline{x} - \overline{y}}{\sqrt{\frac{df_x(s_x^2) + df_y(s_y^2)}{df_x + df_y}} \left( \frac{1}{n_x} + \frac{1}{n_y} \right)}}
$$
  
\n(3) 
$$
t = \frac{\overline{x} - \overline{y}}{\sqrt{\frac{df_x(\frac{\sum (x_i - \overline{x})^2}{df_x} + df_y(\frac{\sum (y_i - \overline{y})^2}{df_x + df_y})}{df_x + df_y}} \left( \frac{1}{n_x} + \frac{1}{n_y} \right)}}
$$
  
\n(4) 
$$
t = \frac{\overline{x} - \overline{y}}{\sqrt{\frac{SS_x + SS_y}{df_x + df_y}} \left( \frac{1}{n_x} + \frac{1}{n_y} \right)}}
$$

$$
t = \frac{\overline{x} - \overline{y}}{\sqrt{\frac{\left(\frac{1}{n_x} + \frac{1}{n_y}\right)}{\left(n_x + n_y - 2\right)}\left(SS_x + SS_y\right)}}
$$
(10)

$$
^{(6)} d(i) = \frac{\overline{x}_I(i) - \overline{x}_U(i)}{s(i) + s_0}
$$

(7) 
$$
s(i) = \sqrt{a\left[\sum_{m} [x_{m}(i) - \overline{x}_{I}(i)]^{2} + \sum_{n} [x_{n}(i) - \overline{x}_{U}(i)]^{2}\right]}
$$
  
(8) 
$$
s(i) = \sqrt{a(SS_{I} + SS_{U})}
$$

$$
a = \frac{\left(\frac{1}{n_{1}} + \frac{1}{n_{2}}\right)}{\left(n_{1} + n_{2} - 2\right)}
$$

(9) 
$$
s(i) = \sqrt{\frac{\left(\frac{1}{n_1} + \frac{1}{n_2}\right)}{(n_1 + n_2 - 2)}} (SS_I + SS_U)
$$

$$
d(i) = \frac{\overline{x}_I(i) - \overline{x}_U(i)}{\sqrt{\frac{\left(\frac{1}{n_1} + \frac{1}{n_2}\right)}{(n_1 + n_2 - 2)}} \left(SS_I + SS_U\right) + s_0}
$$

#### *(Adapted from OHRI Bioinformatics Slides 2006)*

#### Relative difference vs. Gene scatter

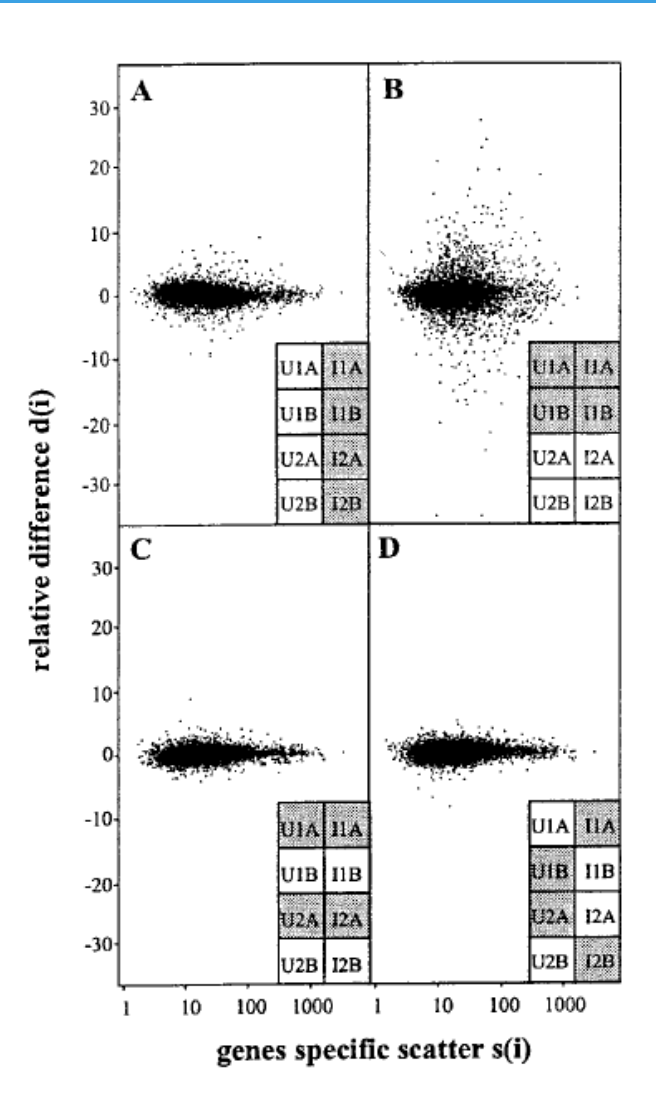

• Plotting *d(i)* vs *s(i)*

$$
\frac{d(i)}{d(i)} = \frac{\overline{x}_I(i) - \overline{x}_U(i)}{s(i) + s_0}
$$

- Comparing 4 shaded vs 4 non-shaded samples
- A: Relative differences between irradiated and unirradiated states
- B: Relative differences between cell lines
- C: Relative differences between hybridizations (technical replicates)
- D: Relative differences between 'balanced' permutation (Extra control)

### SAM creates controls via permutation

- Consider permutations of the samples used.
- Calculate  $d_p(i)$  for each permutation  $p$
- Average all  $d_p(i)$  to get 'expected relative difference' : *d<sub>E</sub>(i)*

# Finding significant genes

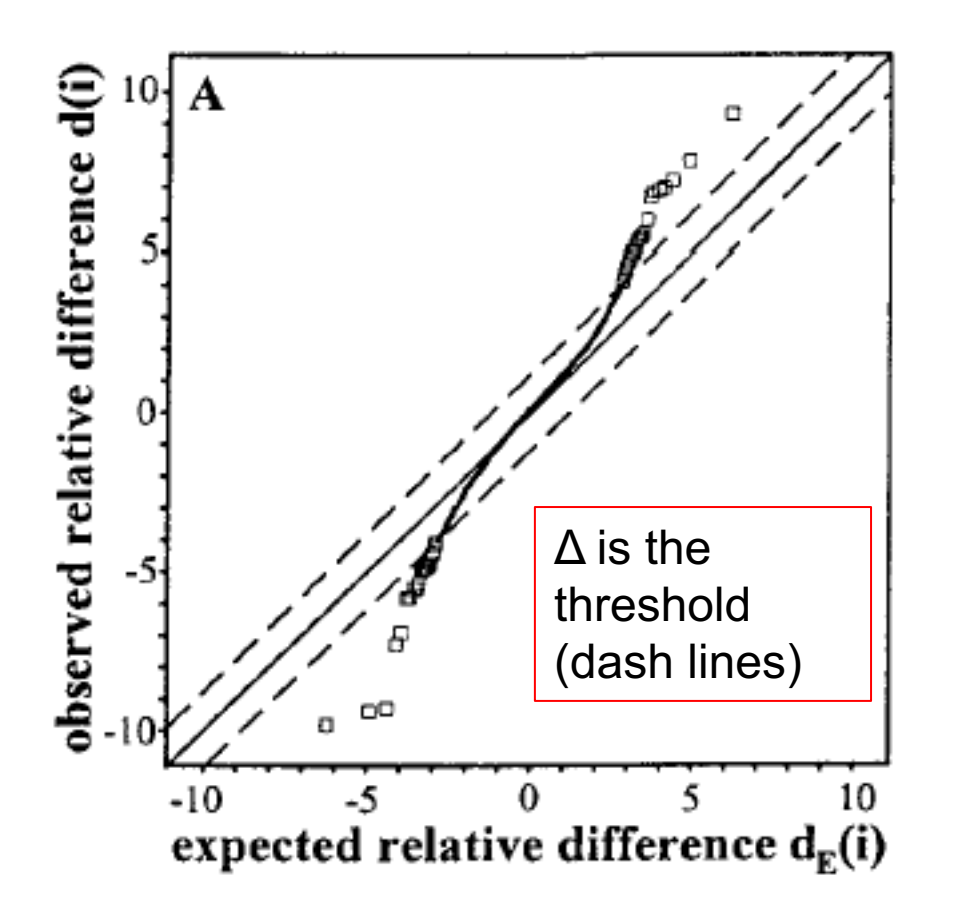

- Plot  $d(i)$  vs  $d_F(i)$
- Identify genes which deviate from  $d(i)=d_F(i)$  by more than a threshold,  $\Delta$
- These do not necessarily have the largest change in expression.
- Can optimize  $\Delta$  with estimate of false positive rate

## False Discovery Rate

- Take observed *d(i)* values for upper and lower cutoffs
- Find the mean number of genes exceeding these cutoffs in the permuted data - this gives an estimate for FDR

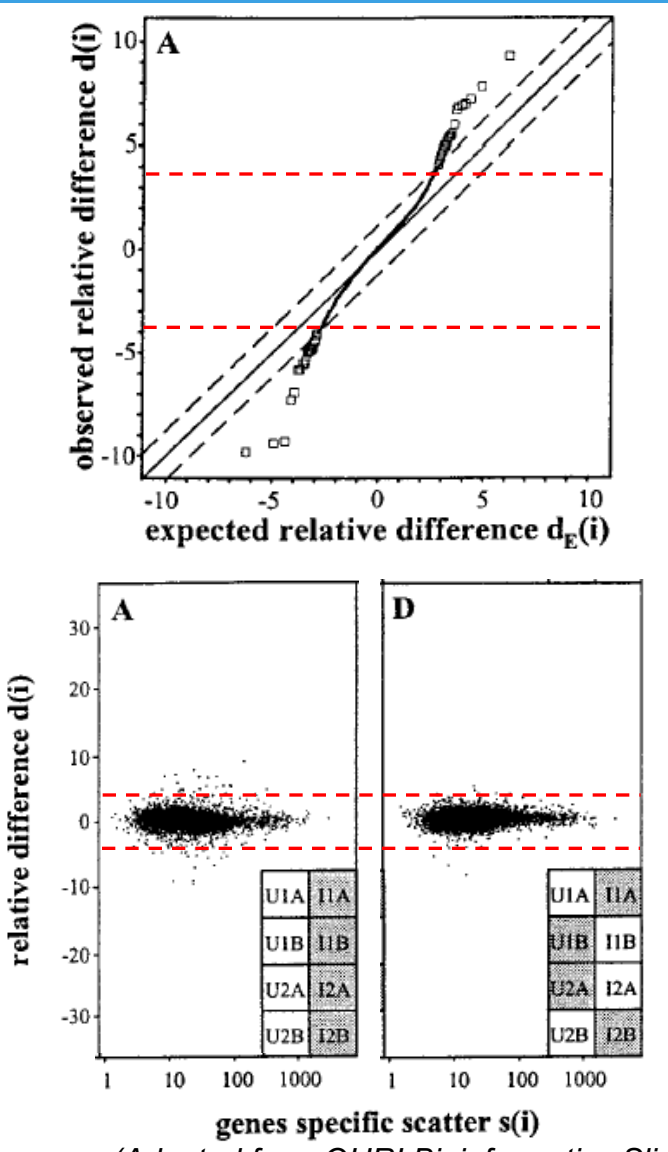

*(Adapted from OHRI Bioinformatics Slides 2006)*

# SAM Output

- List of significantly changing genes
	- Fold changes may be asymmetric
- Estimated false positive rate for the list

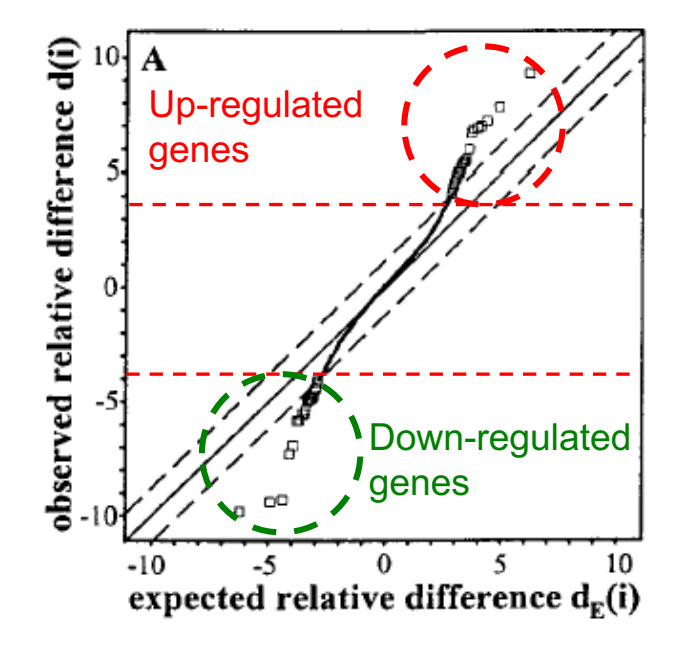

## Which method is better?

#### OPEN O ACCESS Freely available online

PLos one

#### Should We Abandon the *t*-Test in the Analysis of Gene **Expression Microarray Data: A Comparison of Variance Modeling Strategies**

#### Marine Jeanmougin<sup>1,2,3,4\*</sup>, Aurelien de Reynies<sup>1</sup>, Laetitia Marisa<sup>1</sup>, Caroline Paccard<sup>2</sup>, Gregory Nuel<sup>3</sup>, Mickael Guedj<sup>1,2</sup>

1 Programme Cartes d'Identité des Tumeurs (CIT), Lique Nationale Contre le Cancer, Paris, France, 2 Department of Biostatistics, Pharnext, Paris, France, 3 Department of Applied Mathematics (MAP5) UMR CNRS 8145, Paris Descartes University, Paris, France, 4 Statistics and Genome Laboratory UMR CNRS 8071, University of Evry, Evry, France

#### **Abstract**

High-throughput post-genomic studies are now routinely and promisingly investigated in biological and biomedical research. The main statistical approach to select genes differentially expressed between two groups is to apply a t-test, which is subject of criticism in the literature. Numerous altematives have been developed based on different and innovative variance modeling strategies. However, a critical issue is that selecting a different test usually leads to a different gene list. In this context and given the current tendency to apply the t-test, identifying the most efficient approach in practice remains crucial. To provide elements to answer, we conduct a comparison of eight tests representative of variance modeling strategies in gene expression data: Welch's t-test, ANOVA [1], Wilcoxon's test, SAM [2], RVM [3], limma [4], VarMixt [5] and SMVar [6]. Our comparison process relies on four steps (gene list analysis, simulations, spike-in data and re-sampling) to formulate comprehensive and robust conclusions about test performance, in terms of statistical power, false-positive rate, execution time and ease of use. Our results raise concerns about the ability of some methods to control the expected number of false positives at a desirable level. Besides, two tests (limma and VarMixt) show significant improvement compared to the t-test, in particular to deal with small sample sizes. In addition limma presents several practical advantages, so we advocate its application to analyze gene expression data.

#### [33 citations]

## Methods

- **Welch t-test**
- **ANOVA**
- **Wilcoxon's test**
- **SAM** (Tusher et al 2001) Significance Analysis of Microarrays (www-stat.stanford.edu/~tibs/SAM/) [8954 citations]
- **RVM** (Wright & Simon, 2003) Random Variance Model [BRB- ArrayToolshttp://linus.nci.nih.gov/BRB-ArrayTools.html).] [393 citations]
- **Limma** (Smyth 2005) Linear Models for Microarray Data (available as limma package in R/Bioconductor) [1883 citations]
- **VarMixt** (Delmar, Robin, Daudin 2004) Variance Mixture model (formerly available as varmixt package in R/Bioconductor) [89 citations]
- **SMVar** (Jaffrézic et al 2007) Structural Mixed Model for Variance(available as SMVar package in R/Bioconductor) [28 citations]

## Data Sets and Testing Methods

#### Table 1. Data sets used for the gene list analysis.

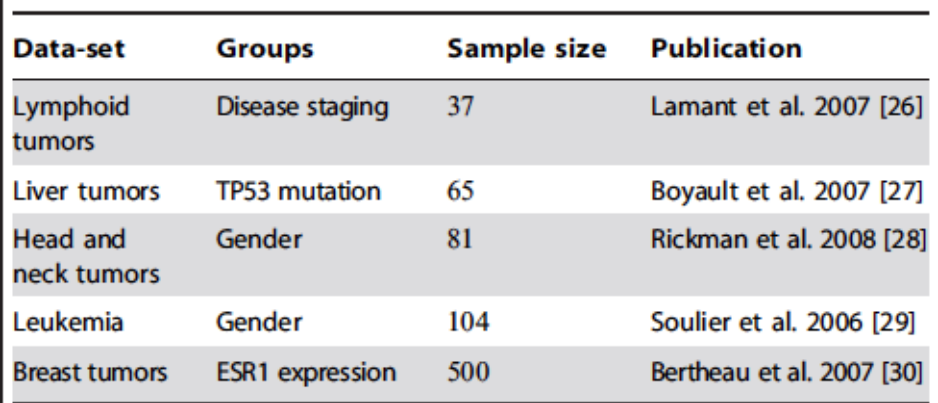

The five data sets come from the Cartes d'Identité des Tumeurs (CIT, http://cit. lique-cancer.net) program and are publicly available. All the microarrays are Affymetrix U133A microarrays with 22,283 genes. doi:10.1371/journal.pone.0012336.t001

Testing Methods:

- 1. Gene selection compare the common genes ( $p < 0.05$ )
- 2. Simulation test for False Discovery Rate (FDR)
- 3. Spike-in data test for true foldchange and FDR
- 4. Re-sampling test for small samples

## Gene List Analysis

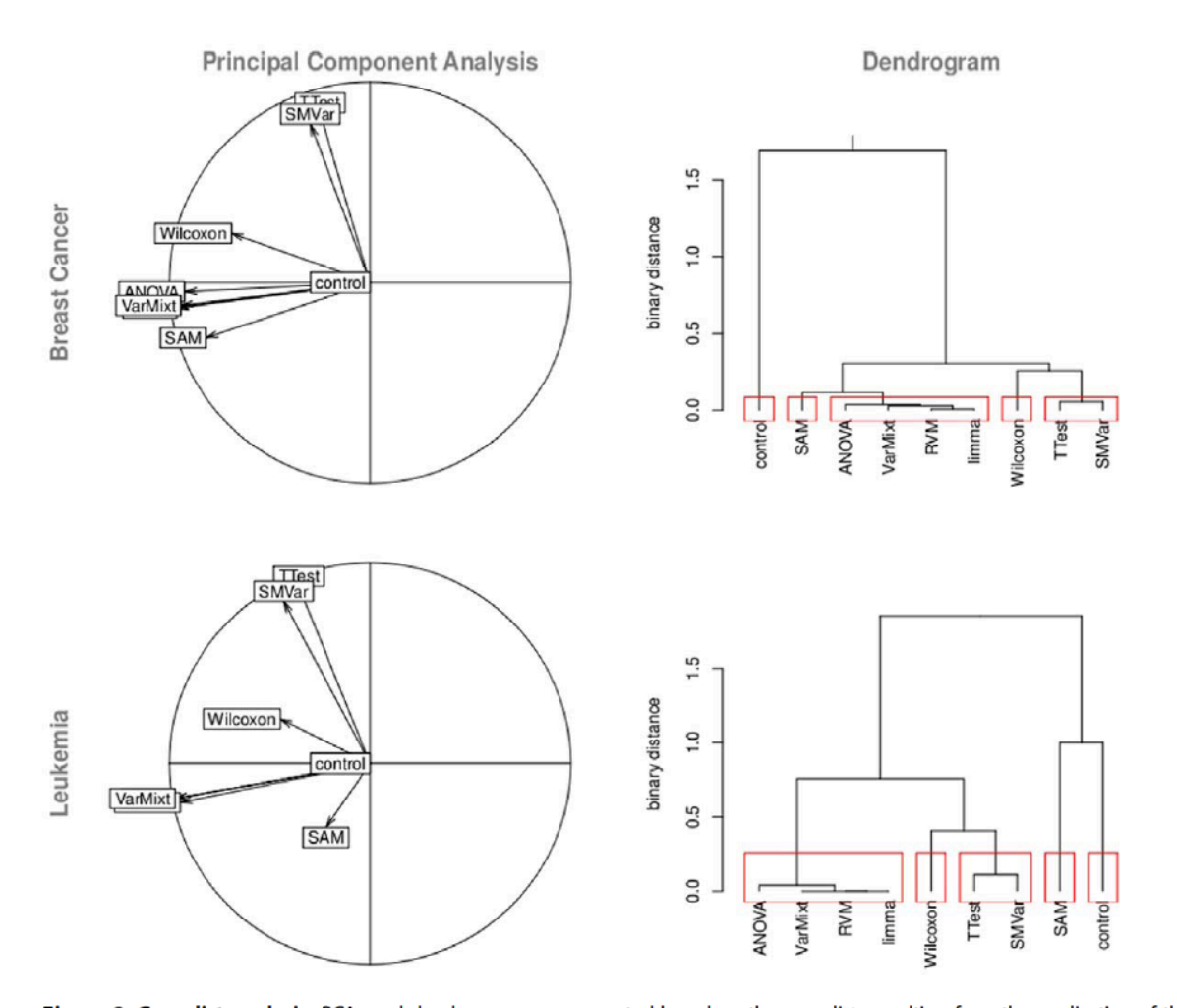

Figure 2. Gene list analysis. PCAs and dendrograms are generated based on the gene lists resulting from the application of the eight tests of interest and the control-test. Here we show results for two data sets comparing ESR1 expression in breast cancer and gender in leukemia. Both outline five clusters of tests. doi:10.1371/journal.pone.0012336.g002

## False Positive Rate

#### Table 2. False-positive rate study from simulations.

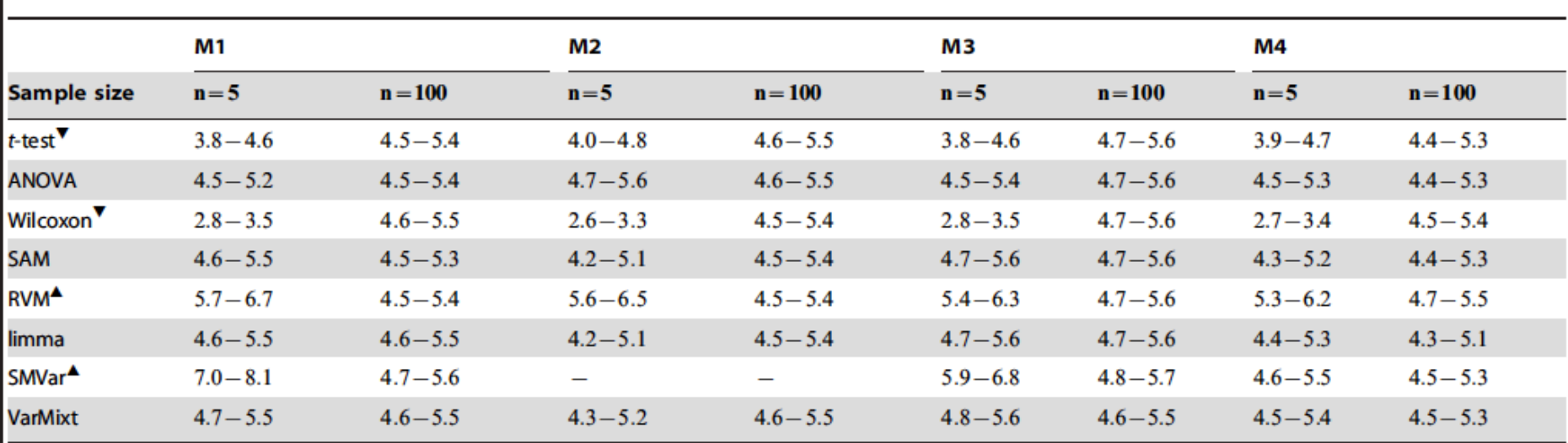

For small and large samples, this table presents the 95% confidence-interval of false-positive rate obtained by applying a threshold of 0.05 to the p-values. Up triangles ▲ (resp. down triangles V) indicate an increase (resp. a decrease) of the false-positive rate compared to the expected level of 5%. Two triangles inform of a deviation in both small and large sample sizes. doi:10.1371/journal.pone.0012336.t002

## Summary

#### Table 3. Summary table.

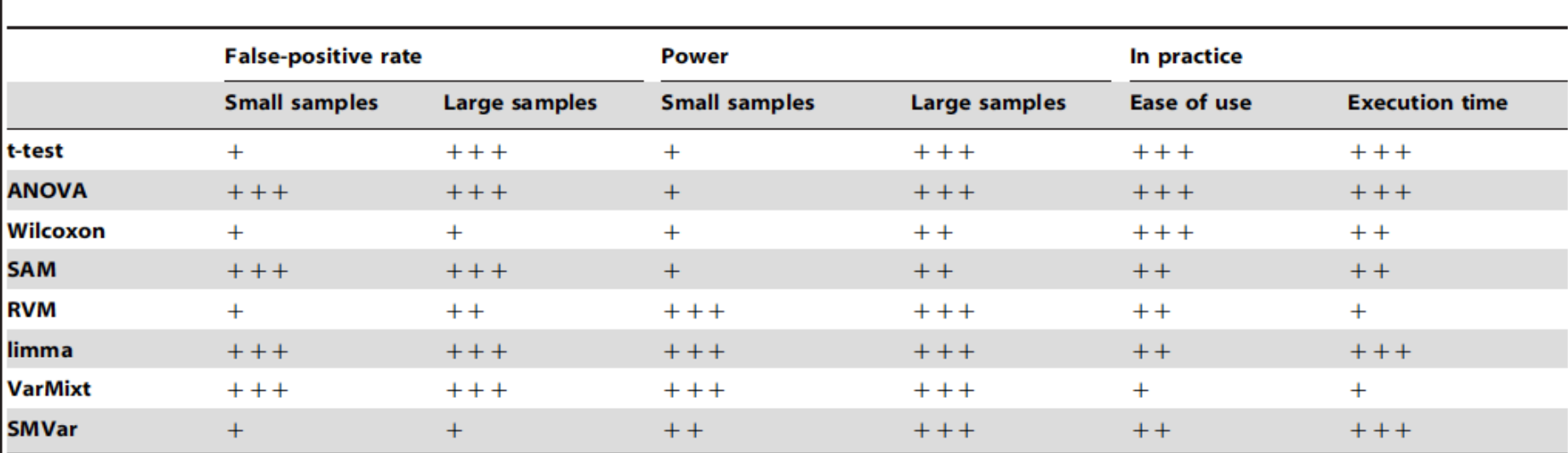

This table summarizes the results of our study in terms of false-positive rate, power and practical criteria. The number of "+" indicates the performance, from weak (+), to very good one  $(+++)$ .

doi:10.1371/journal.pone.0012336.t003

## *Biology trumps statistics* - Example

#### **TAK1 Inhibition Promotes Apoptosis** in KRAS-Dependent Colon Cancers

Anurag Singh,<sup>1,3</sup> Michael F. Sweeney,<sup>1</sup> Min Yu,<sup>1</sup> Alexa Burger,<sup>1</sup> Patricia Greninger,<sup>1</sup> Cyril Benes,<sup>1</sup> Daniel A. Haber,<sup>1,2,\*</sup> and Jeff Settleman<sup>1,4,\*</sup>

1Massachusetts General Hospital Cancer Center and Harvard Medical School, Charlestown, MA 02129, USA <sup>2</sup>Howard Hughes Medical Institute, Chevy Chase, MD 20815, USA

<sup>3</sup>Present address: Department of Pharmacology and Experimental Therapeutics, Division of Medical Oncology and Hematology,

Cancer Research Center, Boston University School of Medicine, Boston, MA 02118, USA

4Present address: Discovery Oncology, Genentech, Inc., South San Francisco, CA 94080, USA

\*Correspondence: haber@helix.mgh.harvard.edu (D.A.H.), settleman.jeffrey@gene.com (J.S.) DOI 10.1016/j.cell.2011.12.033

#### Cell (2012). 148, 639–650

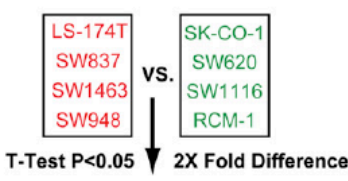

shGFP

**SW620** 

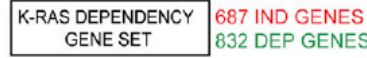

shTAK1 (moi)

**TEL**<br>Incleaved PARP +FL

TAK1

**GAPDH** 

#### A lot of experiments (validation)

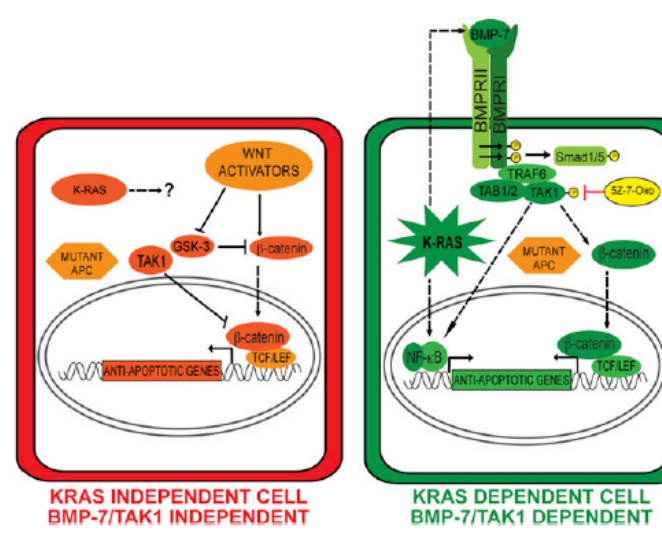

#### Figure 7. A Model for Context-Specific KRAS Dependency in Colon Cancers

In KRAS-independent colon cancers, APC loss of function results in hyperactivation of canonical Wnt signaling through stabilization of  $\beta$ -catenin in cooperation with upstream Wnt activators. TAK1 can be a negative regulator of canonical Wnt signaling in these cells. In KRAS-dependent cells, oncogenic KRAS upregulates BMP-7 expression/secretion, activating the BMP receptor and resulting in TAK1 activation. KRAS and TAK1 in these cells are activators of Wnt signaling by promoting β-catenin nuclear localization, which is stabilized by virtue of APC loss-of-function mutations. KRAS-mediated antiapoptotic signaling could also be facilitated by NF-KB activation. Dashed lines represent unknown molecular interactions. See also Figure S6.

## Take home message

- Consider FDR in selecting differentially expressed genes
- Compare with multiple methods
- Overlapping genes identified from different methods enhance the real signals
- *Biology trumps statistics* if you can validate the genes